## SAP ABAP table ERROUT BR {Structure of Error Table for Broker Report Transfer}

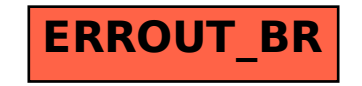